# Package 'affycoretools'

April 12, 2022

<span id="page-0-0"></span>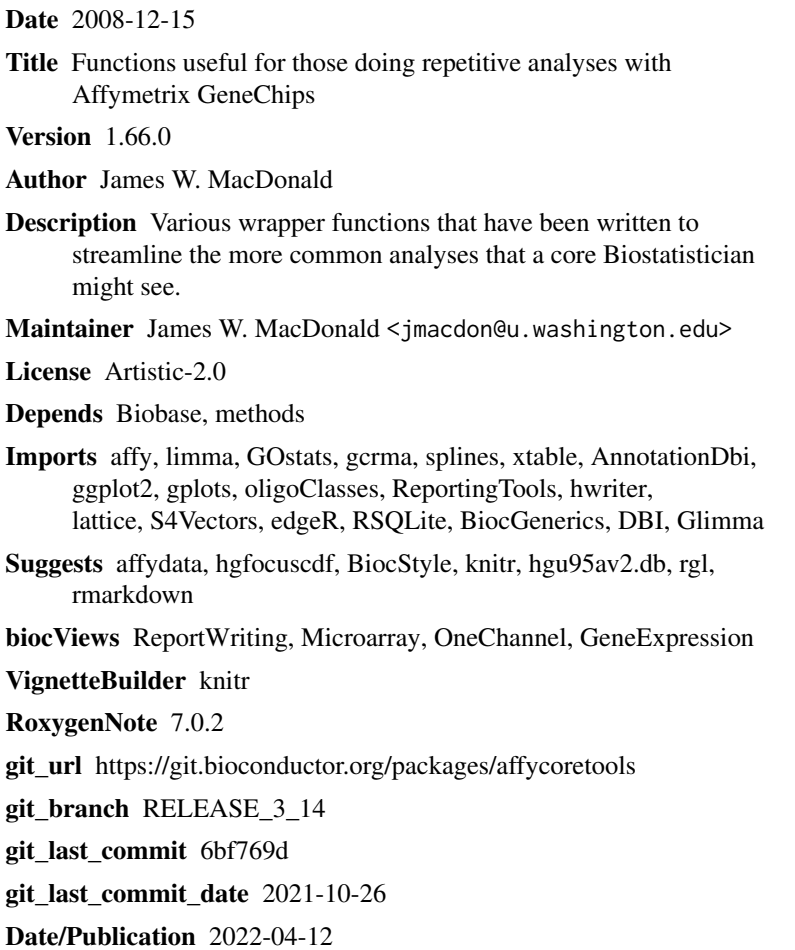

# R topics documented:

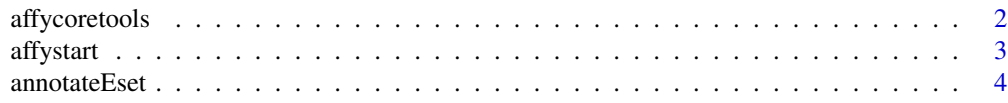

<span id="page-1-0"></span>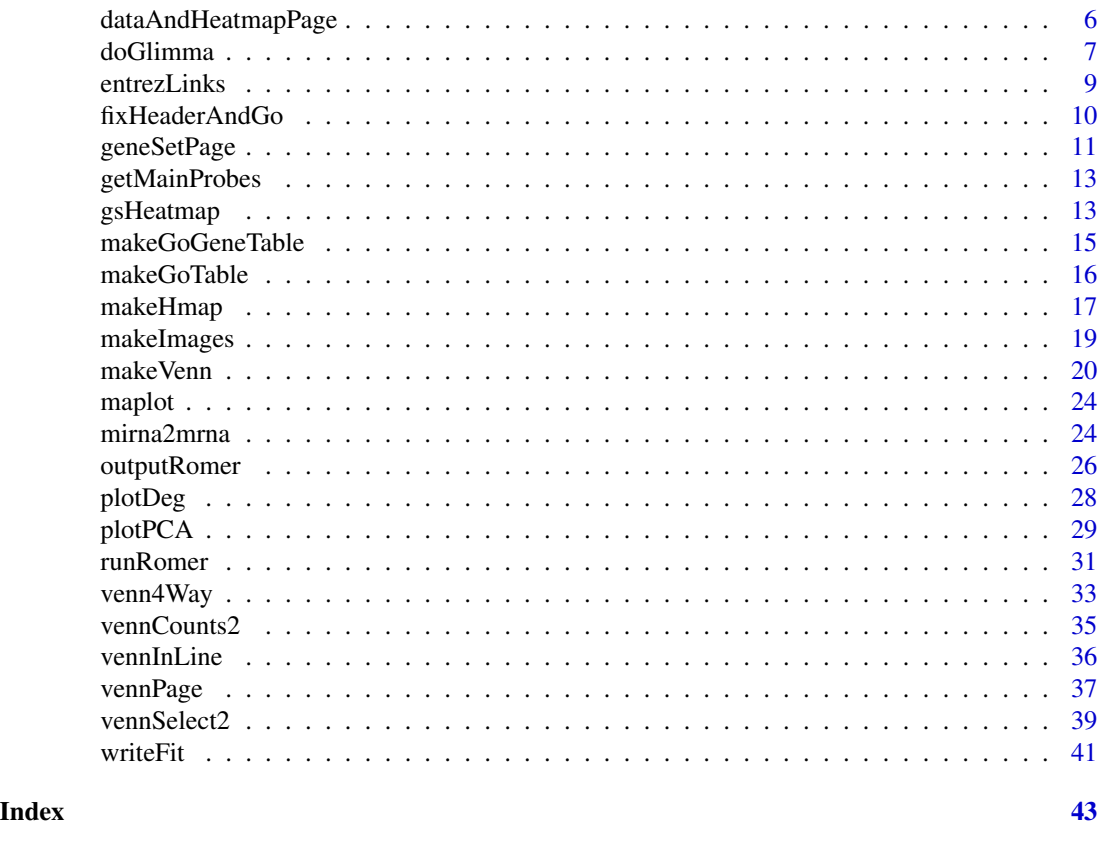

affycoretools *Make repetitive analyses of microarray and RNA-Seq data simpler with affycoretools.*

#### **Description**

The affycoretools package is primarily intended to make analyses of Affymetrix GeneChip data simpler and more straightforward. There are any number of packages designed for preprocessing or analyzing Affy data, but there are not so many that help streamline the analysis to help create useful output that can be given to collaborators.

### Details

The affycoretools package is primarily intended to be used as a way to do reproducible research, where the analysis and documentation are all held in a single file, that is then processed by R to create the output data, as well as a nicely formatted pdf that documents the analysis. The affycoretools package can be used with either Sweave or knitr documents, although these days knitr is really the way to go.

In addition, affycoretools can be used with either annaffy or ReportingTools to create useful output in HTML or text format to share with your collaborators. However, ReportingTools is being actively developed and maintained, whereas annaffy is not, so the intention is to slowly convert all the functions to primarily use ReportingTools.

#### <span id="page-2-0"></span>affystart 3

### Author(s)

James W. MacDonald <jmacdon@u.washington.edu>

affystart *Pre-processing for Affymetrix Data*

### Description

This function is designed to automatically read in all cel files in a directory, make all pre-processing QC plots and compute expression measures.

#### Usage

```
affystart(
  ...,
  filenames = NULL,
  groups = NULL,
 groupnames = NULL,
 plot = TRUE,
 pca = TRUE,squarepca = FALSE,
 plottype = "pdf",
  express = c("rma", "mas5", "gcrma"),
  addname = NULL,
 output = "txt",
  annotate = FALSE,
  ann.vec = c("SYMBOL", "GENENAME", "ENTREZID", "UNIGENE", "REFSEQ")
\mathcal{L}
```
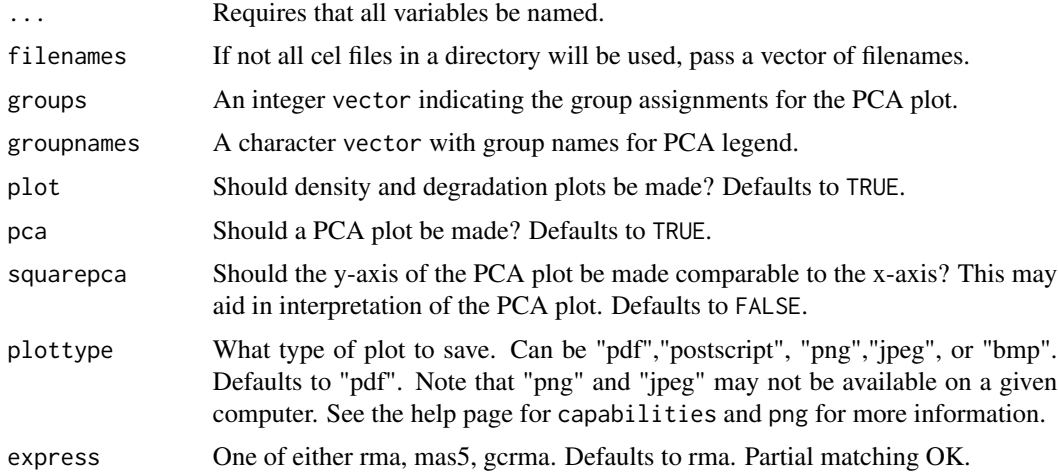

<span id="page-3-0"></span>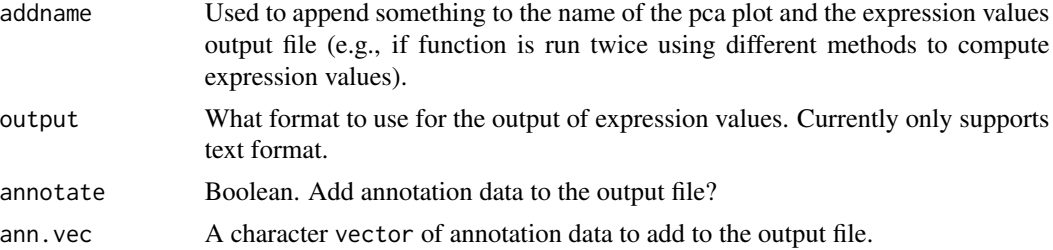

#### Value

Returns an ExpressionSet.

#### Author(s)

James W. MacDonald <jmacdon@u.washington.edu>

### See Also

plotHist, plotDeg, plotPCA

annotateEset *Method to annotate ExpressionSets automatically*

### Description

This function fills the featureData slot of the ExpressionSet automatically, which is then available to downstream methods to provide annotated output. Annotating results is tedious, and can be surprisingly difficult to get right. By annotating the data automatically, we remove the tedium and add an extra layer of security since the resulting ExpressionSet will be tested for validity automatically (e.g., annotation data match up correctly with the expression data). Current choices for the annotation data are a ChipDb object (e.g., hugene10sttranscriptcluster.db) or an AffyGenePDInfo object (e.g., pd.hugene.1.0.st.v1). In the latter case, we use the parsed Affymetrix annotation csv file to get data. This is only intended for those situations where the ChipDb package is not available, and in particular is only available for those packages that contain the parsed annotation csv files (generally, Gene ST arrays, Exon ST arrays and Clariom/HTA/MTA/RTA arrays).

#### Usage

```
annotateEset(object, x, ...)
## S4 method for signature 'ExpressionSet,ChipDb'
annotateEset(
 object,
  x,
 columns = c("PROBEID", "ENTREZID", "SYMBOL", "GENENAME"),
  multivals = "first"
)
```

```
## S4 method for signature 'ExpressionSet,AffyGenePDInfo'
annotateEset(object, x, type = "core", ...)
## S4 method for signature 'ExpressionSet,AffyHTAPDInfo'
annotateEset(object, x, type = "core", ...)
## S4 method for signature 'ExpressionSet,AffyExonPDInfo'
annotateEset(object, x, type = "core", ...)
## S4 method for signature 'ExpressionSet,AffyExpressionPDInfo'
annotateEset(object, x, type = "core", ...)
## S4 method for signature 'ExpressionSet,character'
annotateEset(object, x, ...)
## S4 method for signature 'ExpressionSet, data.frame'
```

```
annotateEset(object, x, probecol = NULL, annocols = NULL, ...)
```
### Arguments

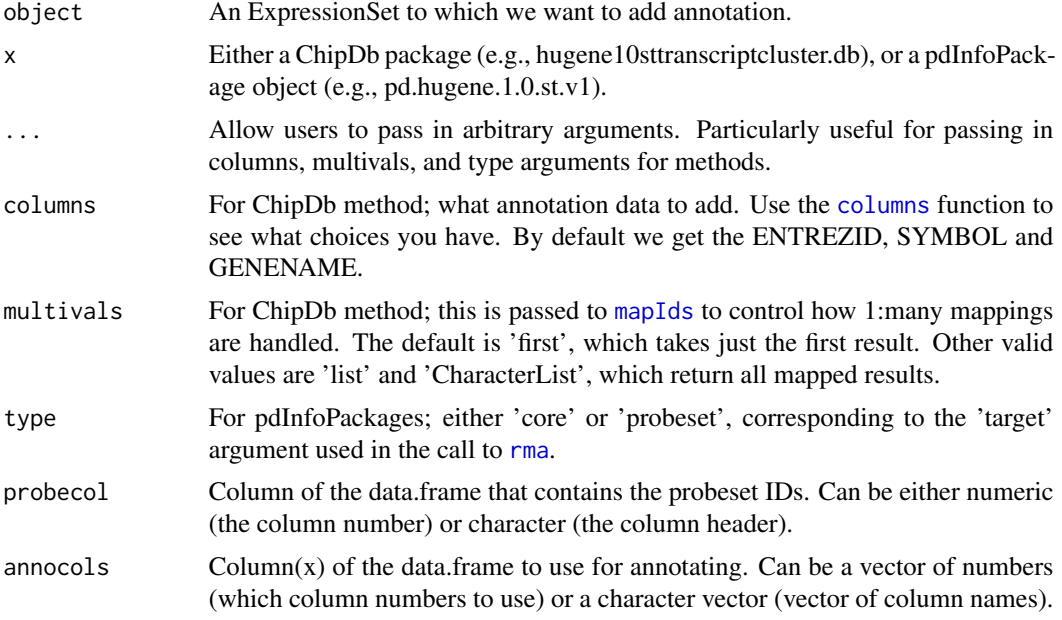

### Value

An ExpressionSet that has annotation data added to the featureData slot.

#### Methods (by class)

• object = ExpressionSet,x = ChipDb: Annotate an ExpressionSet using a ChipDb package for annotation data.

- <span id="page-5-0"></span>• object = ExpressionSet,x = AffyGenePDInfo: Annotate an ExpressionSet using an Affy-GenePDInfo package.
- object = ExpressionSet,x = AffyHTAPDInfo: Annotate an ExpressionSet using an AffyH-TAPDInfo package.
- object = ExpressionSet,x = AffyExonPDInfo: Annotate an ExpressionSet using an AffyExonPDInfo package.
- object = ExpressionSet,x = AffyExpressionPDInfo: Annotate an ExpressionSet using an AffyExpressionPDInfo package.
- object = ExpressionSet, x = character: Method to capture character input.
- $\bullet$  object = ExpressionSet, x = data. frame: Annotate an ExpressionSet using a user-supplied data.frame.

### Author(s)

James W. MacDonald <imacdon@u.washington>

#### Examples

```
## Not run:
dat <- read.celfiles(filenames = list.celfiles())
eset <- rma(dat)
## annotate using ChipDb
eset <- annotateEset(eset, hgu10sttranscriptcluster.db)
## or AffyGenePDInfo
eset <- annotateEset(eset, pd.hugene.1.0.st.v1)
## End(Not run)
```
dataAndHeatmapPage *A function to create an annotated HTML table for all genes in a significant gene set as well as a heatmap of these data.*

### Description

This is intended to be an internal function to runRomer. It is documented here only because it may be necessary to pass alternative arguments to this function from runRomer.

#### Usage

```
dataAndHeatmapPage(
  object,
  fit,
  ind,
  columns = NULL,
  fname,
  heatmap,
  title,
```

```
key = TRUE,fitind = NULL,
affy = TRUE,...
```
### Arguments

)

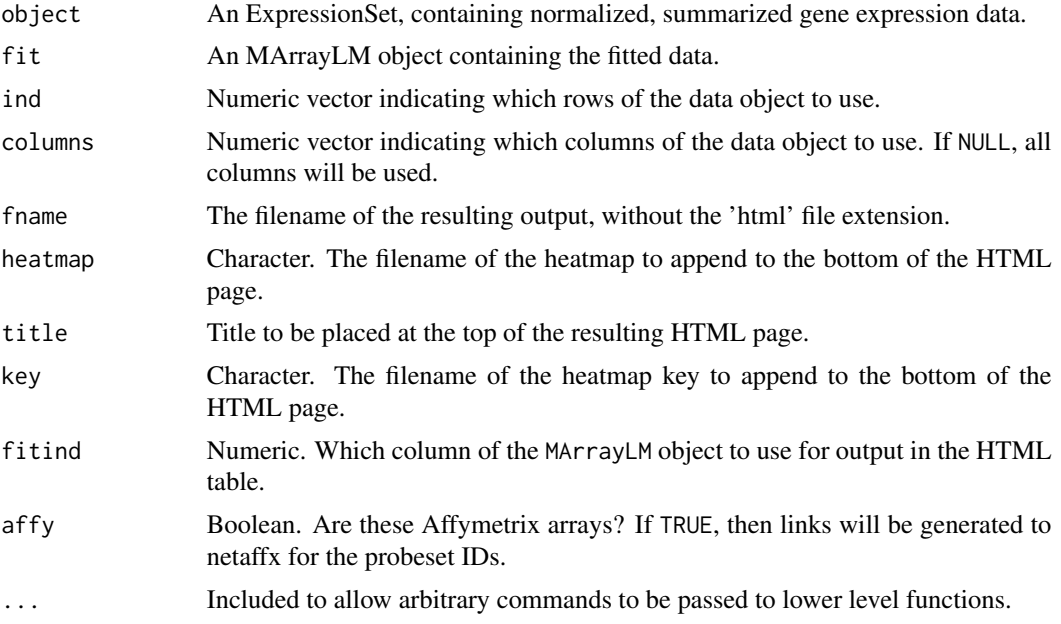

### Details

This function creates an annotation table using probes2table if an annotation file is used, otherwise data will be output in a simple HTML table. A heatmap showing the expression values for all the genes in the gene set is then placed below this table, along with a key that indicates the range of the expression values.

### Author(s)

James W. MacDonald <jmacdon@u.washington.edu>

doGlimma *A function to generate MA-plots from Glimma, for all contrasts.*

### Description

This function is designed to parse a design and contrasts matrix in order to generate Glimma's interactive MA-plots for all contrasts. The heading for the resulting plot is based on the colnames of the contrasts matrix, so it is important to include the colnames and make them explanatory.

### Usage

```
doGlimma(
  tablst,
  datobj,
  dsgn,
  cont,
  grpvec,
 padj = "BH",sight = 0.05,
  extraname = NULL,
  ID = NULL,...
)
```
### Arguments

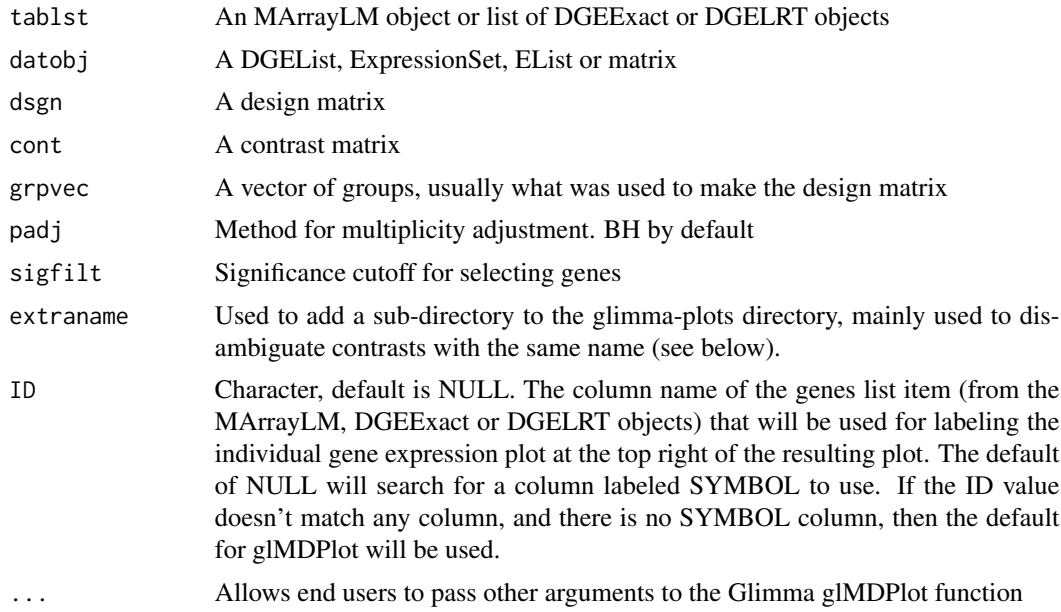

#### Details

In addition, if there are multiple contrasts with the same name, say if the same comparisons are being made for different tissue types, the extraname argument will cause the output to be placed in glimma-plots/<extraname>, to eliminate over-writing of existing files.

### Value

A character vector of the files generated, useful for using as links to the output.

### Author(s)

James W. MacDonald <jmacdon@u.washington.edu>

#### <span id="page-8-0"></span>entrezLinks 9

### Examples

```
## Not run:
 mat \leq matrix(rnorm(1e6), ncol = 20)
 grps \leq factor(1:4, each=5)
 design <- model.matrix(~0 + grps)
 colnames(design) <- LETTERS[1:4]
 contrast <- matrix(c(1,-1,0,0,1,0,-1,0,1,0,0,-1,0,1,-1,0,0,1,0,-1),
 ncol = 5collnames(contrast) \leftarrow paste(LETTERS[c(1,1,1,2,2)],LETTERS[c(2,3,4,3,4)], sep = " vs ")
  fit <- lmFit(mat, design)
  fit2 <- contrasts.fit(fit, contrast)
  fit2 <- eBayes(fit2)
 htmllinks <- doGlimma(fit2, mat, design, contrast, grps)
```

```
## End(Not run)
```
entrezLinks *Add links to data when using ReportingTools*

### Description

These functions are intended to add links to the Affymetrix, Entrez Gene, Nuccore, and AmiGO databases when creating HTML tables using ReportingTools.

### Usage

```
entrezLinks(df, ...)
```
### Arguments

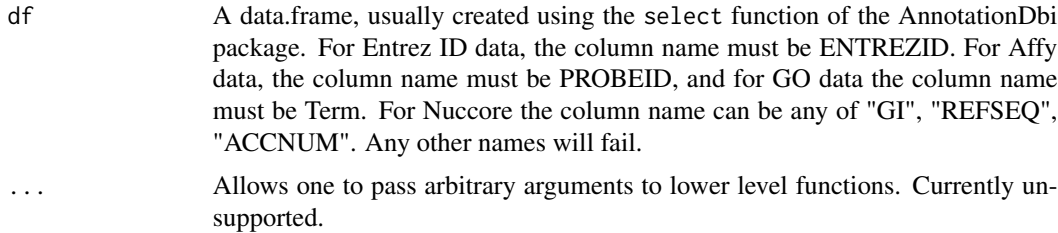

#### Details

These functions are not actually intended to be called directly. Instead, they are used as targets for the .modifyDF argument of the publish function of ReportingTools. See the example below for more detail.

#### Value

A data.frame is returned, with links included.

### Author(s)

James W. MacDonald < imacdon@u.washington.edu>

#### Examples

```
## Not run:
## say we have an ExpressionSet from HuGene 1.0 ST array
dat <- read.celfiles()
eset <- rma(dat)
## annotate the ExpressionSet
eset <- annotateEset(eset, hugene10sttranscriptcluster.db,
columns = c("ENTREZID","ACCNUM","SYMBOL"))
## and fit a model using limma
fit <- lmFit(eset, design)
fit2 <- eBayes(fit)
## and create an HTML page with links to Affy and Entrez
out <- topTable(fit2, coef=2)
htab <- HTMLReport("The title","a_short_name")
publish(out, htab, .modifyDF = list(affyLinks, entrezLinks, nuccoreLinks))
finish(htab)
## End(Not run)
```
fixHeaderAndGo *Fix data.frame header for use with ReportingTools*

### Description

Internal function used to automatically test for columns that can be converted to links

### Usage

fixHeaderAndGo(df, affy = TRUE, probecol = "PROBEID")

### Arguments

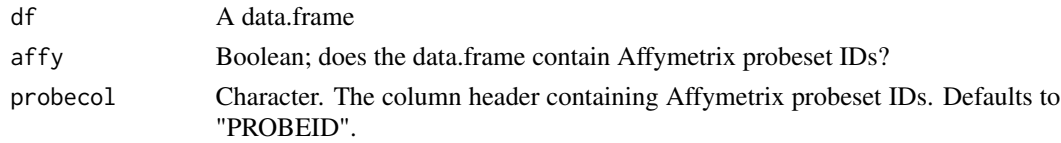

#### Details

This is an internal function designed to test for the presence of Affymetrix Probeset IDs or Entrez Gene IDs, and if found, generate a list that can be passed to the ReportingTools publish function in order to generate hyperlinks. The underlying assumption is that the data will have been annotated using a Bioconductor annotation package, and thus Affy probeset IDs will have a column header "PROBEID", and Entrez Gene IDs will have a header "ENTREZID" (or any combination of upper and lowercase letters).

<span id="page-9-0"></span>

### <span id="page-10-0"></span>geneSetPage 11

### Value

Returns a list of length two (with names mdf and df). The mdf object can be passed to the [publish](#page-0-0) using the .modifyDF argument, and the df object is input dat.frame with column names corrected to conform to affyLinks and entrezLinks, so links will be generated correctly.

#### Author(s)

Jim MacDonald

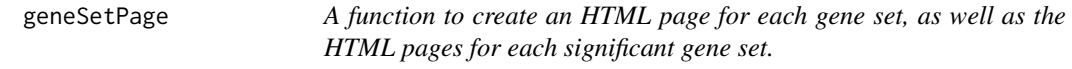

### Description

This is intended to be an internal function to runRomer, and is not intended to be called by end users. However, the ... argument to runRomer allows one to pass arguments to lower level functions, so the arguments are described here.

#### Usage

```
geneSetPage(
  rslts,
  genesets,
  object,
  fit,
  file,
  cutoff = 0.05,
  \text{dir} = "."subdir = ".".columns = NULL,
  colnames = NULL,
  col = NULL,caption = NULL,
  fitind = NULL,bline = NULL,
  affy = TRUE,...
)
```
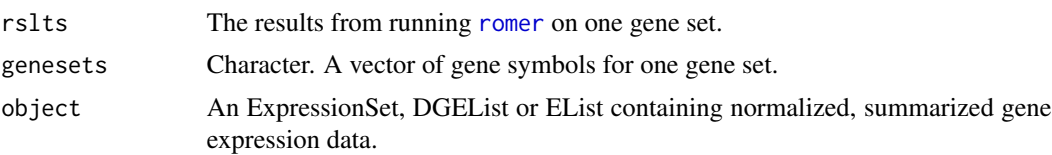

<span id="page-11-0"></span>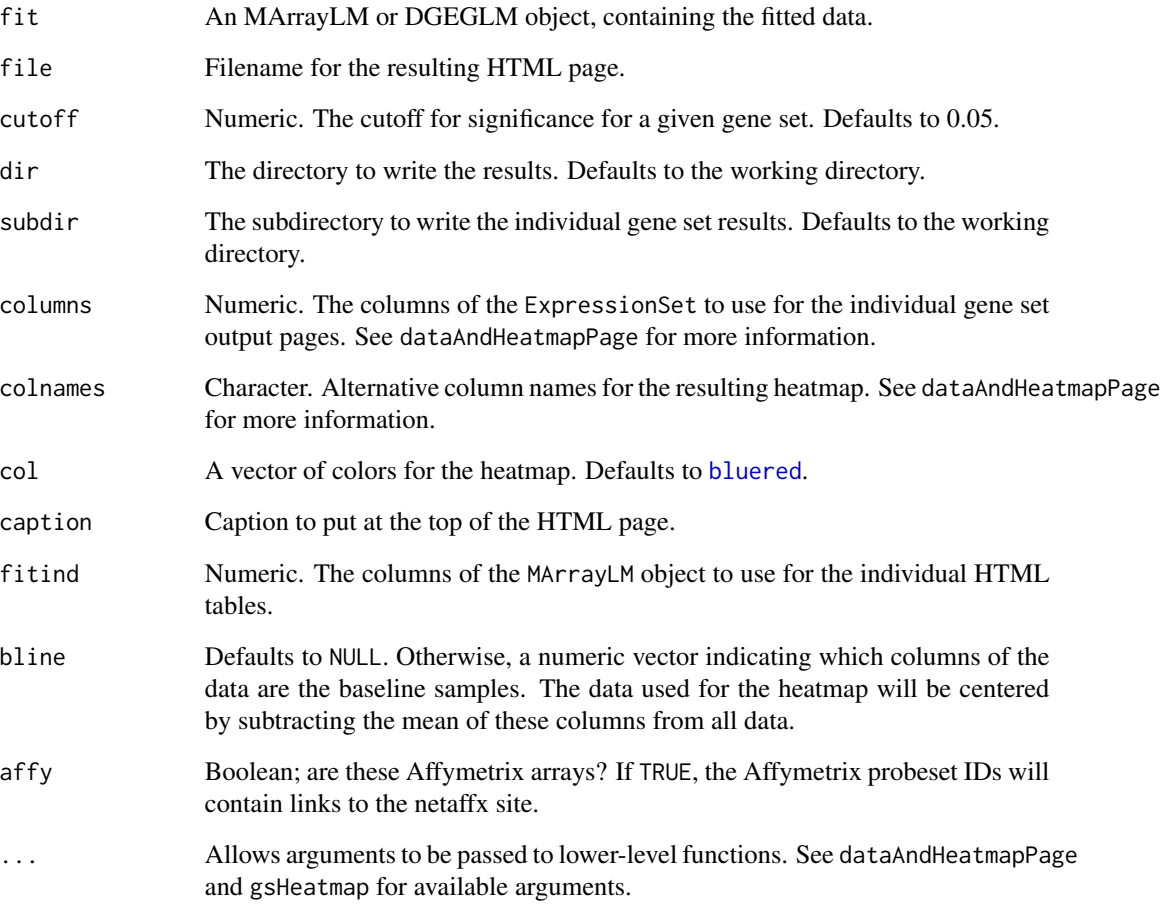

### Details

This function creates a 'midlevel' HTML table that contains each gene set that was significant, with a link to an HTML table that shows data for each gene in that gene set (with annotation), as well as a heatmap showing the expression levels. Normally this is not run by end users, but is called as part of the runRomer function.

### Value

Nothing is returned. Called only for the side effect of creating HTML tables.

### Author(s)

James W. MacDonald <jmacdon@u.washington.edu>

<span id="page-12-0"></span>

#### Description

This function is designed to remove all but the 'main' type of probesets from the Gene ST array types.

### Usage

getMainProbes(input, level = "core")

#### Arguments

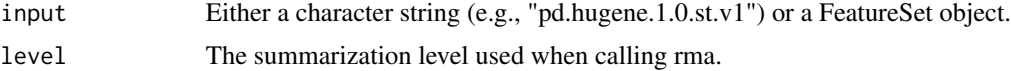

#### Value

If the argument is a character string, returns a data.frame containing probeset IDs along with the probeset type, that can be used to subset e.g., an ExpressionSet of Gene ST data, or an MArrayLM object created from Gene ST data. Note that the order of the probesets is not guaranteed to match the order in your ExpressionSet or MArrayLM object, so that should be checked first. If the argument is a FeatureSet object, it returns a FeatureSet object with only main probes remaining.

#### Author(s)

James W. MacDonald <jmacdon@u.washington.edu>

gsHeatmap *A function to create a simple heatmap and key.*

#### Description

This is an internal function called by runRomer and is not intended to be used directly. It is documented here only because arguments may be passed down via the dots argument.

#### Usage

```
gsHeatmap(
 object,
  ind,
  filename,
  columns = NULL,
  colnames = NULL,
```

```
col = NULL,annot = NULL,scale.row = FALSE,
 key = TRUE,bline = NULL
)
```
### Arguments

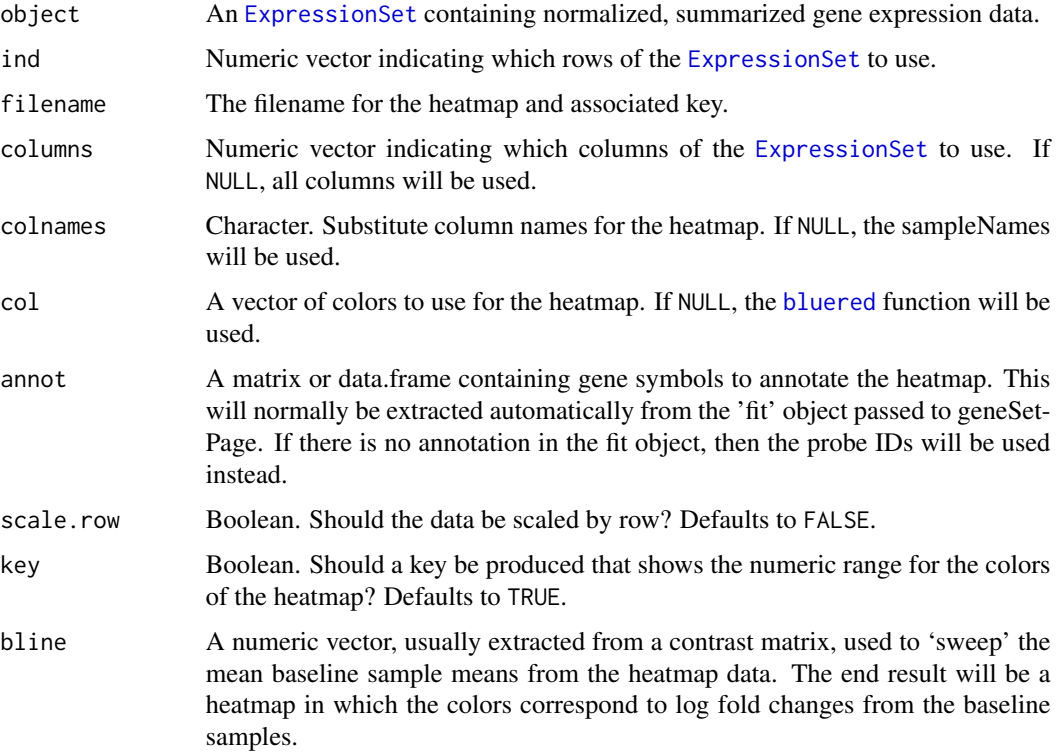

### Details

As noted above, this is only intended to be called indirectly by runRomer. However, certain arguments such as scale.row, or col, etc, can be passed down to this function via the dots argument, allowing the end user to have more control over the finished product.

#### Value

Nothing is returned. Called only for the side effect of creating heatmaps in 'png' format.

### Author(s)

James W. MacDonald <jmacdon@u.washington.edu>

<span id="page-13-0"></span>

<span id="page-14-0"></span>

### Description

A function to create an HTML table showing genes that gave rise to a significant GO term

#### Usage

```
makeGoGeneTable(
  fit.table,
  probe.sum.table,
  go.id,
  cont.name,
  base.dir = NULL,
  extraname = NULL,
  probecol = "PROBEID",
  affy = TRUE)
```
### Arguments

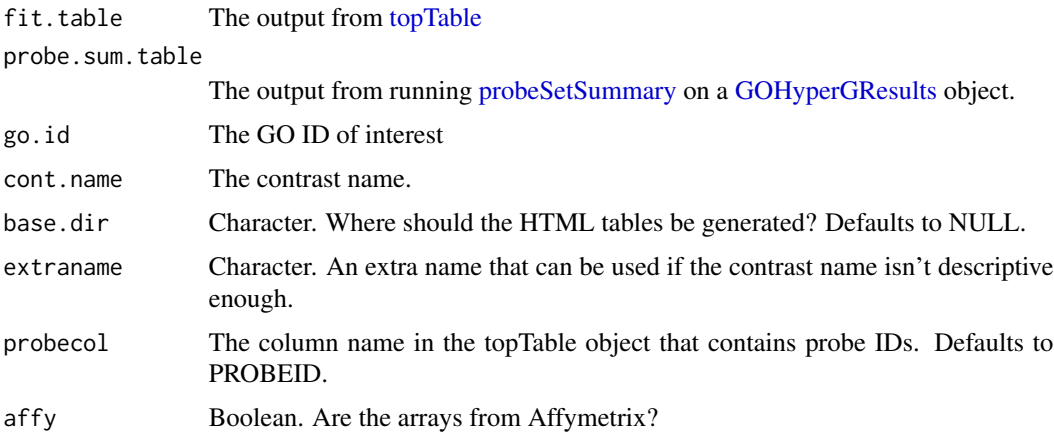

#### Details

This is an internal function, not intended to be called by the end user. Documentation here for clarity. After running a GO analysis, it is advantageous to output a table listing those genes that gave rise to a significant GO term. This function creates the table, along with links to Netaffx (if the data are Affymetrix) and to the NCBI Gene database (if there are Entrez Gene IDs).

#### Value

Returns an [HTMLReportRef](#page-0-0) object.

#### <span id="page-15-0"></span>Author(s)

Jim MacDonald

makeGoTable *Create HTML tables for Gene Ontology (GO) analyses*

### Description

This function is used to create HTML tables to present the results from a Gene Ontology (GO) analysis.

#### Usage

```
makeGoTable(
  fit.table,
  go.summary,
  probe.summary,
  cont.name,
  base.dir = "GO_results",
  extraname = NULL,
  probecol = "PROBEID",
  affy = TRUE\mathcal{E}
```
### **Arguments**

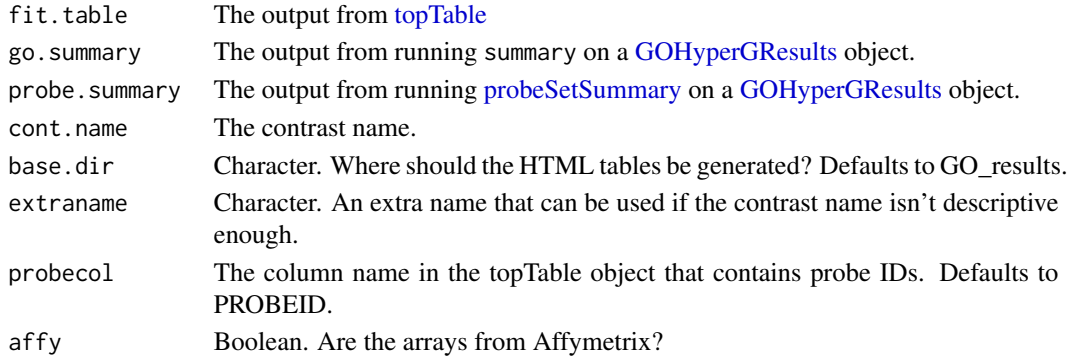

#### Details

After running a GO analysis, it is often useful to first present a table showing the set of significant GO terms for a given comparison, and then have links to a sub-table for each GO term that shows the genes that were responsible for the significance of that term. The first table can be generated using the [summary](#page-0-0) function, but it will not contain the links to the sub-table. The ReportingTools package has functionality to make these tables and sub-tables automatically, but the default is to include extra glyphs in the main table that are not that useful.

This function is intended to generate a more useful version of the table that one normally gets from ReportingTools.

### <span id="page-16-0"></span>makeHmap 17

### Value

Returns an [HTMLReportRef](#page-0-0) object, which can be used when creating an index page to link to the results.

### Author(s)

Jim MacDonald

<span id="page-16-1"></span>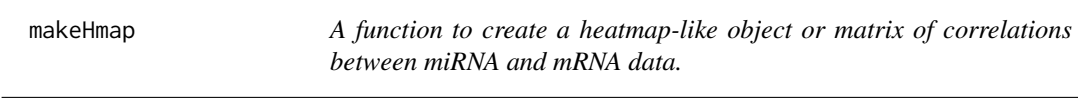

### Description

This function is intended for use when both miRNA and mRNA data are available for the same samples. In this situation it may be advantageous to compute correlations between the two RNA types, in order to detect mRNA transcripts that are targeted by miRNA.

### Usage

```
makeHmap(
 mRNAdat,
 miRNAdat,
 mRNAlst,
 mRNAvec = NULL,
 miRNAvec = NULL,
  chipPkg,
  header,
  plot = TRUE,
  out = TRUE,lhei = c(0.05, 0.95),
  margins = c(5, 8))
```
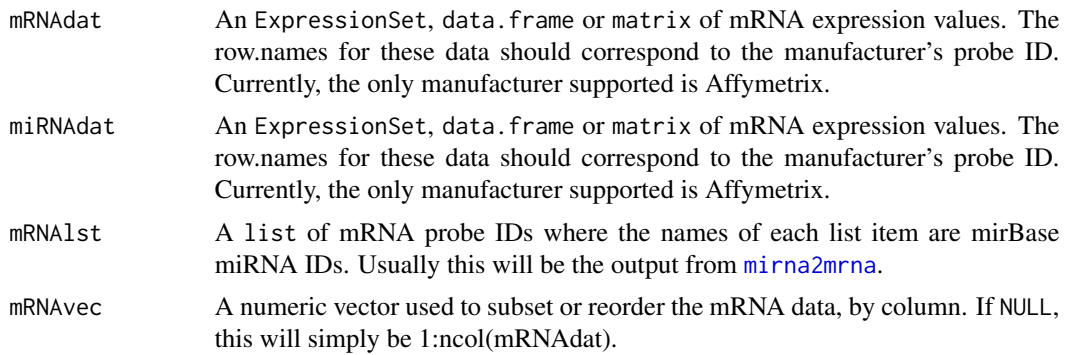

<span id="page-17-0"></span>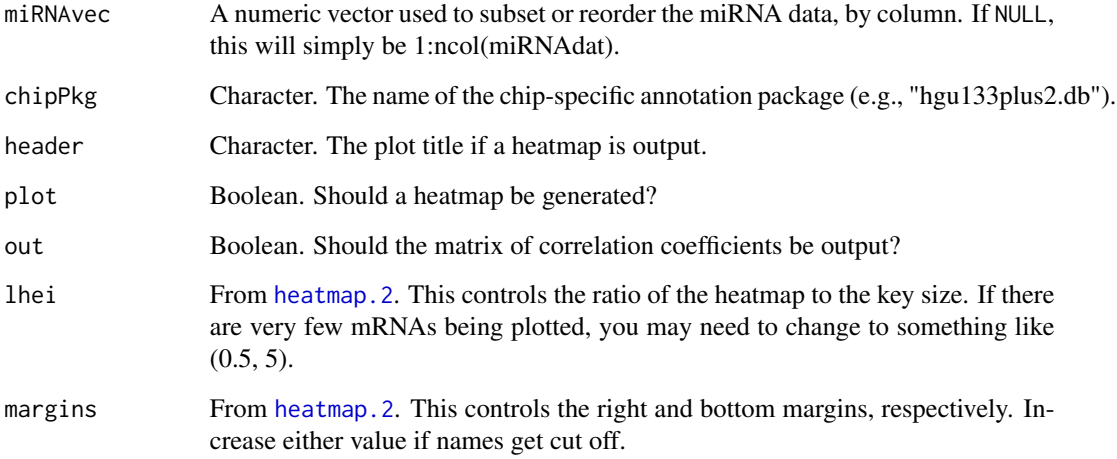

### Details

As noted above, this function is intended to generate output from simultaneous analyses of miRNA and mRNA data for the same samples, the goal being either a heatmap like plot of correlations, or the data (or both).

If creating a plot, note that if the number of significant mRNA probes is large, the resulting heatmap will have many rows and will not plot correctly on the usual graphics device within R. In order to visualize, it is almost always better to output as a pdf. In addition, the dimensions of this pdf will have to be adjusted so the row names for the heatmap will be legible. As an example, a heatmap with 10 miRNA transcripts and 100 mRNA transcripts will likely need a pdf with a width argument of 6 and a height argument of 25 or 30. It may require some experimentation to get the correct arguments to the pdf function.

Also please note that this function by necessity outputs rectangular data. However, there will be many instances in which a given miRNA isn't thought to target a particular mRNA. Whenever this occurs, the heatmap will have a white cell, and the output data for that combination will be NA.

### Value

This function will output a numeric matrix if the 'out' argument is TRUE.

#### Author(s)

James W. MacDonald

#### See Also

mirna2mrna

<span id="page-18-0"></span>

### Description

A function to add dotplot glyphs and links to HTML tables

### Usage

```
makeImages(
 df,
 eset,
 grp.factor,
 design,
 contrast,
  colind,
 boxplot = FALSE,
  repdir = "./reports",
 extraname = NULL,
 weights = NULL,
  insert.after = 3,
  altnam = NULL,
  ...
)
```
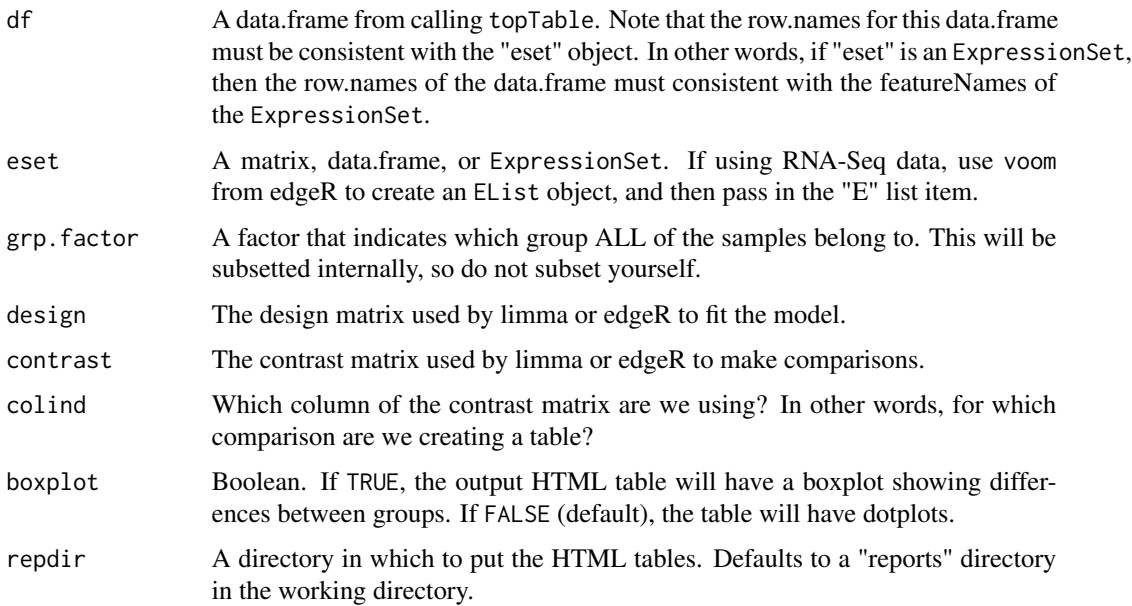

<span id="page-19-0"></span>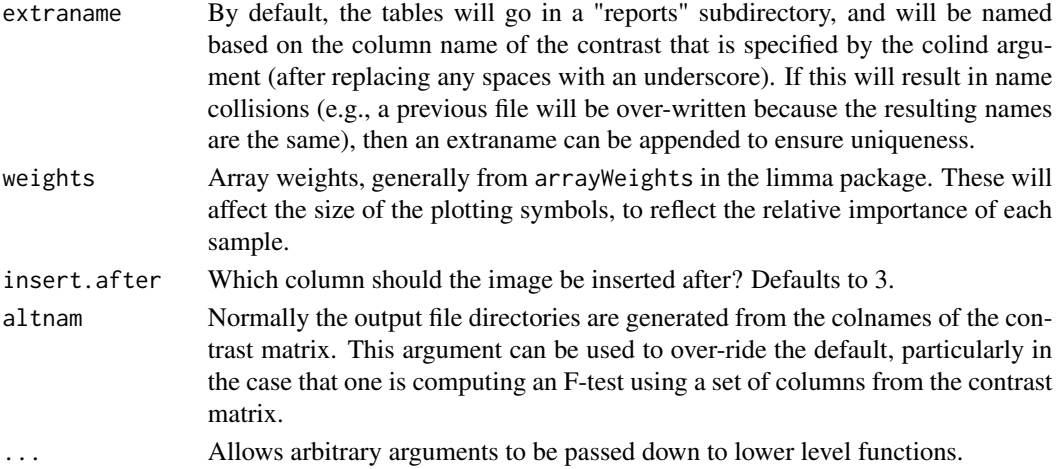

#### Details

This function is intended to create little dotplot glyphs that can be added to an HTML table of results from e.g., a microarray or RNA-Seq experiment, showing graphically how much the different groups are changing. The glyphs have unlabeled axes to make them small enough to fit in an HTML table, and clicking on a glyph will result in a new page loading with a full sized dotplot, complete with axis labels.

This function is very similar to the stock functions in the ReportingTools package, but the standard glyphs for that package consist of a dotplot on top of a boxplot, which seems too busy to me. In addition, for most microarray analyses there are not enough replicates to make a boxplot useful.

#### Value

A list, two items. The first item is the input data.frame with the glyphs included, ready to be used with ReportingTools to create an HTML table. The second item is a pdf of the most differentially expressed comparison. This is useful for those who are using e.g., knitr or Sweave and want to be able to automatically insert an example dotplot in the document to show clients what to expect.

#### Author(s)

James W. MacDonald <jmacdon@u.washington.edu>

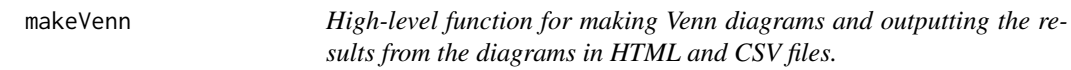

#### Description

This function is designed to output CSV and HTML tables based on an analysis using the limma or edgeR packages, with output generated using the ReportingTools package. Please note that a DGEGLM object from edgeR is simply converted to an MArrayLM object from limma and then used in the default MArrayLM method, so all arguments for the MArrayLM object pertain to the DGEGLM method as well.

#### <span id="page-20-0"></span>makeVenn 21

### Usage

```
makeVenn(object, ...)
## S4 method for signature 'MArrayLM'
makeVenn(
 object,
 contrast,
 design,
 groups = NULL,
 collist = NULL,
 p.value = 0.05,
 lfc = 0,
 method = "both",adj.meth = "BH",titleadd = NULL,
 fileadd = NULL,
 baseUrl = ".".reportDirectory = "./venns",
  affy = TRUE,probecol = "PROBEID",
  ...
\mathcal{L}## S4 method for signature 'DGEGLM'
makeVenn(
 object,
 contrast,
 design,
 comp.method = c("glmLRT", "glmQLFTest", "glmTreat"),
 lfc = 0,
  ...
\mathcal{L}
```
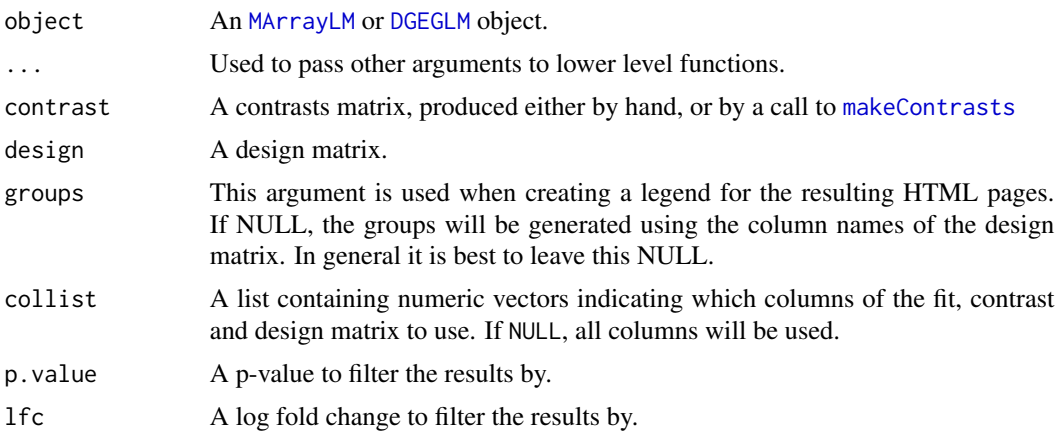

<span id="page-21-0"></span>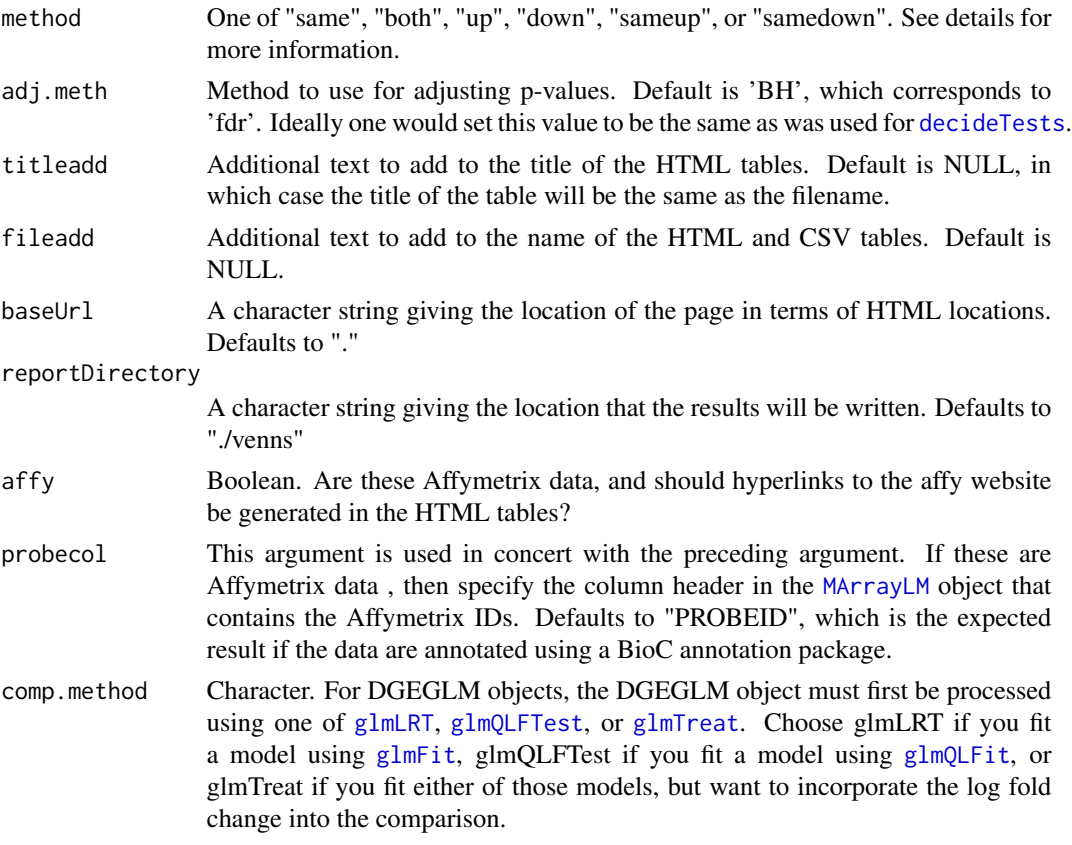

### **Details**

The purpose of this function is to output HTML and text tables with lists of genes that fulfill the criteria of a call to [decideTests](#page-0-0) as well as the direction of differential expression. This is a highlevel function that calls vennSelect2 internally, and is intended to be used with vennPage to create a set of Venn diagrams (on an HTML page) that have clickable links in each cell of the diagram. The links will then pass the end user to individual HTML pages that contain the genes that are represented by the counts in a given cell of the Venn diagram.

In general, the only thing that is needed to create a set of Venn diagrams is a list of numeric vectors that indicate the columns of the contrast matrix that are to be used for a given diagram. See the example below for a better explanation.

Some important things to note: First, the names of the HTML and text tables are extracted from the colnames of the TestResults object, which come from the contrasts matrix, so it is important to use something descriptive. Second, the method argument is analogous to the include argument from [vennCounts](#page-0-0) or [vennDiagram](#page-0-0). Choosing "both" will select genes that are differentially expressed in one or more comparisons, regardless of direction. Choosing "up" or "down" will select genes that are only differentially expressed in one direction. Choosing "same" will select genes that are differentially expressed in the same direction. Choosing "sameup" or "samedown" will select genes that are differentially expressed in the same direction as well as 'up' or 'down'.

Note that this is different than sequentially choosing "up" and then "down". For instance, a gene that is upregulated in one comparison and downregulated in another comparison will be listed in the

#### makeVenn 23

intersection of those two comparisons if "both" is chosen, it will be listed in only one comparison for both the "up" and "down" methods, and it will be listed in the union (e.g., not selected) if "same" is chosen.

Unlike vennSelect, this function automatically creates both HTML and CSV output files.

Also please note that this function relys on annotation information contained in the "genes" slot of the "fit" object. If there are no annotation data, then just statistics will be output in the resulting HTML tables.

#### Value

A list containing the output from calling vennSelect2 on the columns specified by the collist argument. This is intended as input to vennPage, which will use those data to create the HTML page with Venn diagrams with clickable links.

#### Methods (by class)

- MArrayLM: Make a Venn diagram using an MArrayLM object.
- DGEGLM: Make a Venn diagram using a DGEGLM object.

#### Author(s)

James W. MacDonald <jmacdon@u.washington.edu>

### Examples

```
## Not run:
  mat <- matrix(rnorm(1e6), ncol = 20)
  design <- model.matrix(~factor(1:4, each=5))
  colnames(design) <- LETTERS[1:4]
  contrast <- matrix(c(1,-1,0,0,1,0,-1,0,1,0,0,-1,0,1,-1,0,0,1,0,-1),
  ncol = 5colnames(contrast) <- paste(LETTERS[c(1,1,1,2,2)],
 LETTERS[c(2,3,4,3,4)], sep = " vs ")
  fit <- lmFit(mat, design)
  fit2 <- contrasts.fit(fit, contrast)
  fit2 <- eBayes(fit2)
  ## two Venn diagrams - a 3-way Venn with the first three contrasts
  ## and a 2-way Venn with the last two contrasts
  collist <- list(1:3,4:5)
  venn <- makeVenn(fit2, contrast, design, collist = collist)
  vennPage(venn, "index.html", "Venn diagrams")
```
## End(Not run)

#### <span id="page-23-0"></span>Description

This function creates an MA plot for all arrays in either an ExpressionSet or a matrix. A 'baseline' array is created using the median expression for each gene, and each array is then compared to the baseline array.

#### Usage

```
maplot(object)
```
### Arguments

object An ExpressionSet or matrix containing log-transformed array data.

### Value

No output. Used only for the side effect of creating MA plots.

#### Author(s)

James W. MacDonald <jmacdon@u.washington.edu>

<span id="page-23-1"></span>mirna2mrna *A function to map miRNA to mRNA.*

### Description

This function is intended use when there are miRNA and mRNA data for the same subjects, and the goal is to detect mRNAs that appear to be targeted by the miRNA.

### Usage

```
mirna2mrna(
  miRNAids,
  miRNAannot,
 mRNAids,
  orgPkg,
  chipPkg,
  sanger = TRUE,
  miRNAcol = NULL,
 mRNAcol = NULL,
  transType = "ensembl"
)
```
#### <span id="page-24-0"></span>mirna2mrna 25

### Arguments

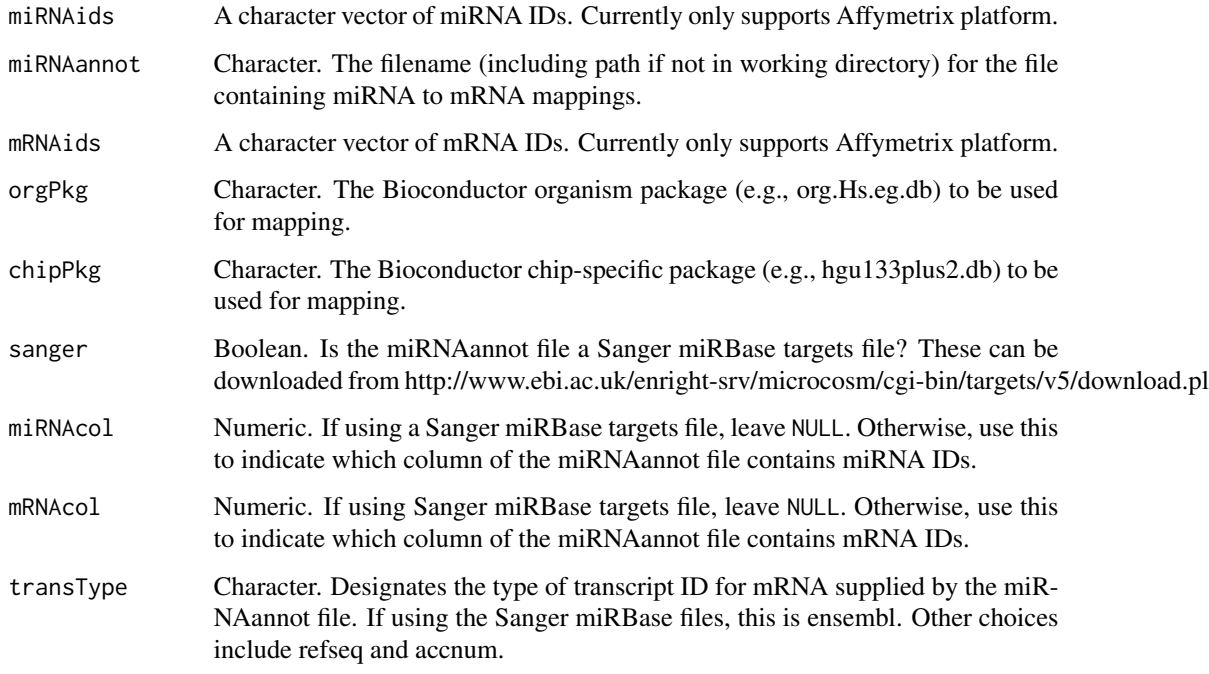

#### Details

This function is intended to take a vector of miRNA IDs that are significantly differentially expressed in a given experiment and then map those IDs to putative mRNA transcripts that the miR-NAs are supposed to target. The mRNA transcript IDs are then mapped to chip-specific probeset IDs, which are then subsetted to only include those probesets that were also significantly differentially expressed.

The output from this function is intended as input for [makeHmap](#page-16-1).

#### Value

A list with names that correspond to each significant miRNA, and the mRNA probeset IDs that are targeted by that miRNA.

### Author(s)

James W. MacDonald

### See Also

makeHmap

<span id="page-25-0"></span>outputRomer *A function to create HTML output from the results of running romer on a set of contrasts.*

### Description

This function is actually intended to be a sub-function of runRomer, but can hypothetically run by itself if the [romer](#page-0-0) step has already been done.

#### Usage

```
outputRomer(object, fit, ...)
## S4 method for signature 'ExpressionSet,MArrayLM'
outputRomer(
  object,
  fit,
  rsltlst,
  genesetlst,
  design = NULL,
  contrast = NULL,
  changenames = TRUE,
  dir = "genesets",
  explanation = NULL,
 baseline.hmap = TRUE,
 file = "indexRomer.html",
  affy = TRUE,...
\mathcal{E}## S4 method for signature 'DGEList,DGEGLM'
outputRomer(
 object,
  fit,
  rsltlst,
  genesetlst,
 design = NULL,
  contrast = NULL,
  changenames = TRUE,
  dir = "genesets",
  explanation = NULL,
 baseline.hmap = TRUE,
  file = "indexRomer.html",
  ...
)
```
### outputRomer 27

```
outputRomer(
 object,
 fit,
 rsltlst,
 genesetlst,
 design = NULL,
 contrast = NULL,
 changenames = TRUE,
 dir = "genesets",
 explanation = NULL,
 baseline.hmap = TRUE,
 file = "indexRomer.html",
  ...
\mathcal{L}
```
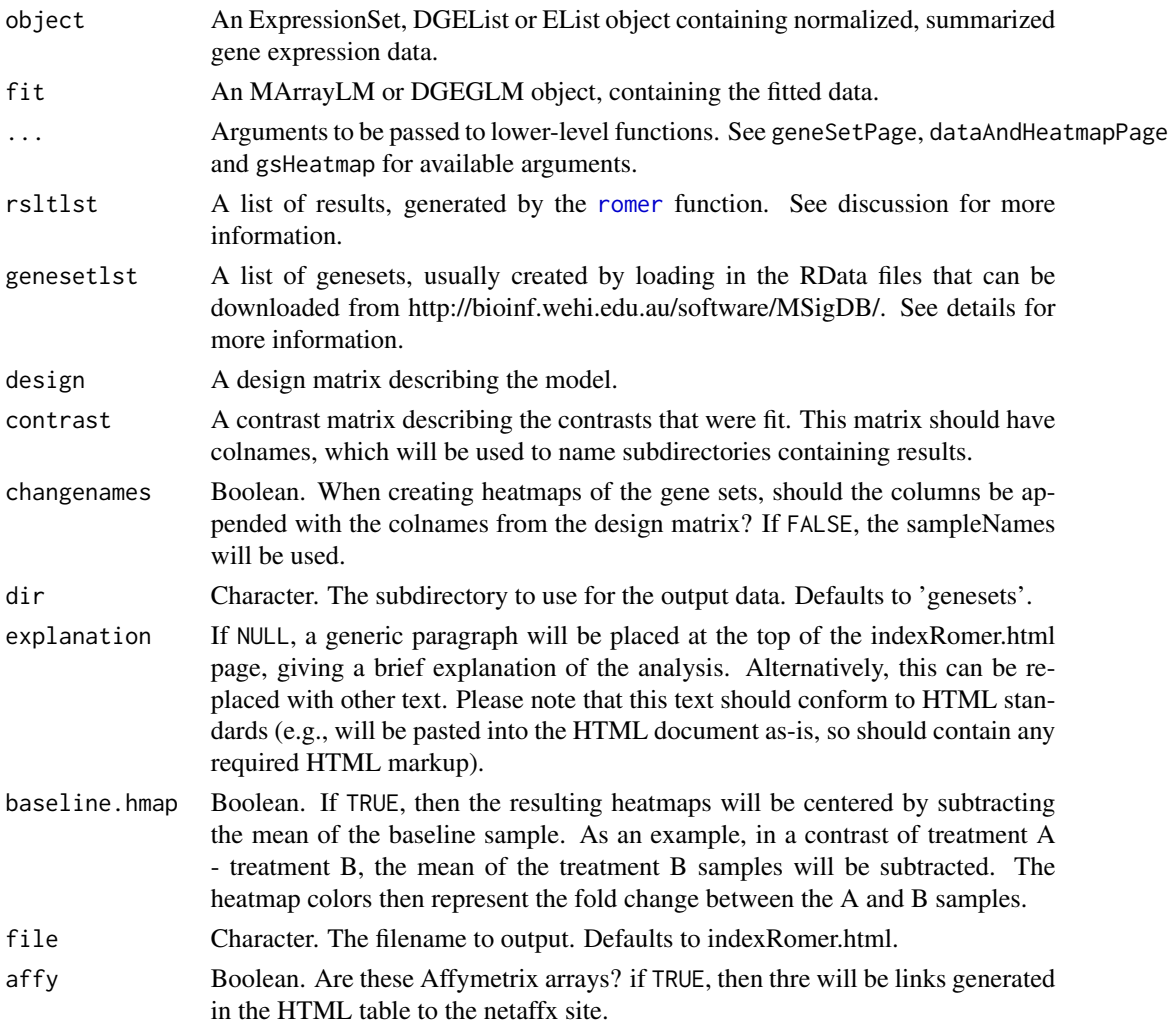

### <span id="page-27-0"></span>Details

This function is intended to be an internal function for runRomer. However, it is possible that runRomer errored out after saving the results from running [romer](#page-0-0) on a set of contrasts, and all that remains is to create the output HTML.

Please note that the first two arguments to this function have certain expectations. The rsltlst should be the output from running [romer](#page-0-0). If using the saved output from runRomer, one should first load the 'romer.Rdata' file, which will introduce a list object with the name 'romerlst' into the working directory, so the first argument should be rsltlst = romerlst.

Second, see the code for runRomer, specifically the line that creates the 'sets' object, which will show how to create the correct genesetlst object.

### Value

Nothing is returned. The function is run only for the side effect of creating HTML tables with output for each significant gene set.

#### Methods (by class)

- object = ExpressionSet, fit = MArrayLM: Output romer results using microarray data
- object = DGEList, fit = DGEGLM: Output romer results using RNA-Seq data processed using edgeR
- object = EList, fit = MArrayLM: Output romer results using RNA-Seq data processed using voom.

#### Author(s)

James W. MacDonald <jmacdon@u.washington.edu>

plotDeg *Functions to Plot Density and RNA Degradation Plots*

#### Description

These functions make density and RNA degradation plots with automatic placement of legends.

#### Usage

```
plotDeg(dat, filenames = NULL)
```
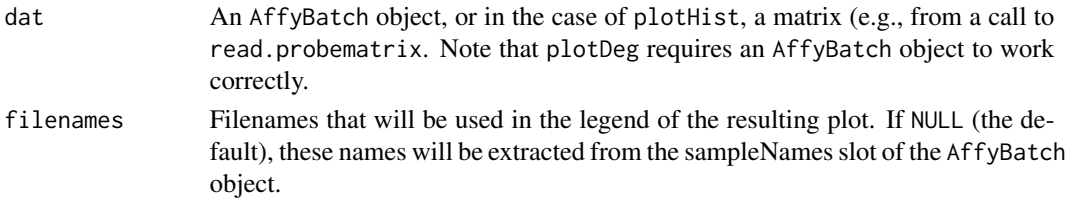

#### <span id="page-28-0"></span>plotPCA 29

### Value

These functions are called only for the side effect of making the plots. Nothing else is returned.

### Author(s)

James W. MacDonald <jmacdon@u.washington.edu>

#### Examples

```
library("affydata")
data(Dilution)
plotDeg(Dilution)
plotHist(Dilution)
```
plotPCA *A Function to Make a PCA Plot from an ExpressionSet or matrix*

#### Description

This function makes a PCA plot from an ExpressionSet or matrix

### Usage

```
## S4 method for signature 'matrix'
plotPCA(
 object,
  groups = NULL,groupnames = NULL,
  addtext = NULL,x.\text{coord} = \text{NULL},
 y.coord = NULL,
  screeplot = FALSE,
  squarepca = FALSE,
  pch = NULL,
  col = NULL,pcs = c(1, 2),
  legend = TRUE,
  main = "Principal Components Plot",
 plot3d = FALSE,
 outside = FALSE,
  ...
)
## S4 method for signature 'ExpressionSet'
plotPCA(object, ...)
```
### <span id="page-29-0"></span>Arguments

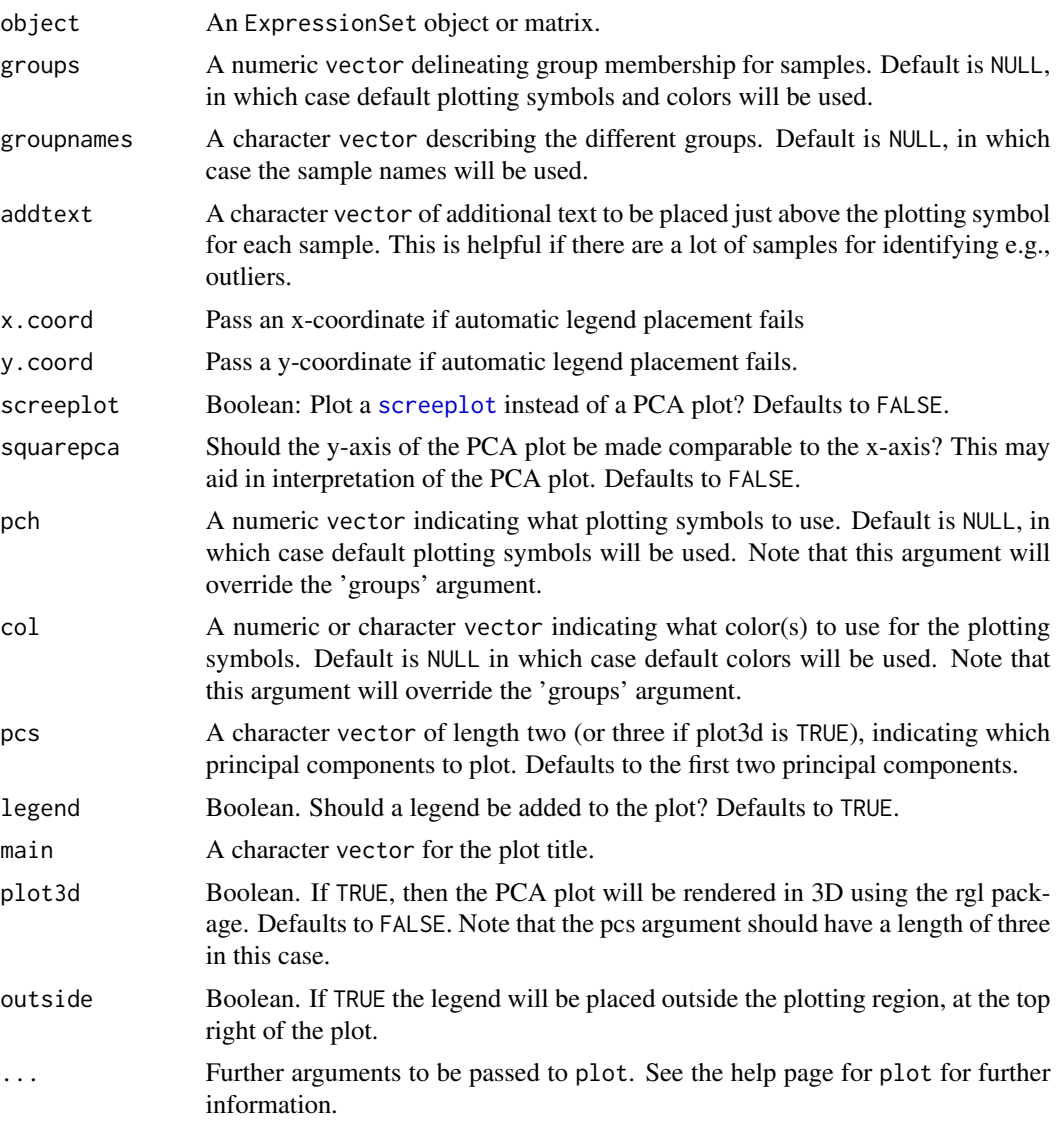

## Value

This function returns nothing. It is called only for the side effect of producing a PCA plot or screeplot.

### Functions

• plotPCA,ExpressionSet-method:

### Author(s)

James W. MacDonald <jmacdon@u.washington.edu>

#### <span id="page-30-0"></span>runRomer 31

#### Examples

```
library("affy")
data(sample.ExpressionSet)
plotPCA(sample.ExpressionSet, groups =
as.numeric(pData(sample.ExpressionSet)[,2]), groupnames =
levels(pData(sample.ExpressionSet)[,2]))
```
runRomer *A function to run the romer function on a set of contrasts.*

#### Description

This function automates both running [romer](#page-0-0) on a set of contrasts as well as the creation of output HTML tables that can be used to explore the results. The basic idea here is that one might have used limma to fit a model and compute some contrasts, and then want to do a GSEA using [romer](#page-0-0).

### Usage

```
runRomer(object, ...)
## S4 method for signature 'ExpressionSet'
runRomer(
 object,
  fit,
  setloc,
  annot = NULL,design = NULL,
  contrast = NULL,
 wts = NULL,save = TRUE,
 baseline.hmap = TRUE,
  affy = TRUE,...
\mathcal{E}## S4 method for signature 'DGEList'
runRomer(
  object,
  fit,
  setloc,
  design = NULL,
  contrast = NULL,
  save = TRUE,
 baseline.hmap = TRUE,
  ...
)
```

```
## S4 method for signature 'EList'
runRomer(
 object,
 fit,
 setloc,
 design = NULL,
 contrast = NULL,
 save = TRUE,baseline.hmap = TRUE,
  ...
\mathcal{L}
```
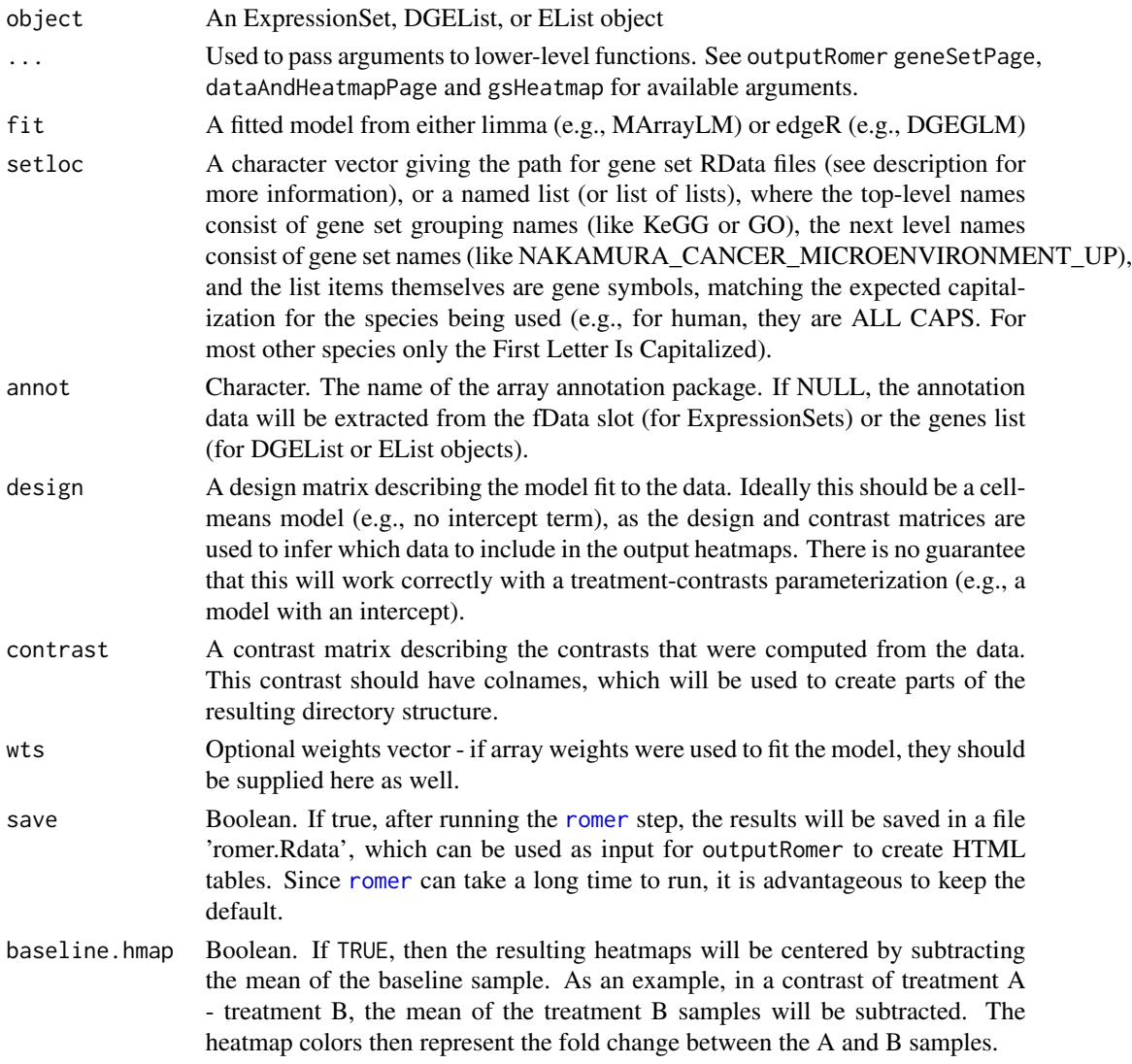

#### <span id="page-32-0"></span>venn4Way 33

affy Boolean; are these Affymetrix arrays? If TRUE, the output tables will contain links to the netaffx site.

#### Details

The [romer](#page-0-0) expects as input a list or lists of gene symbols that represent individual gene sets. One example is the various gene sets from the Broad Institute that are available at http://bioinf.wehi.edu.au/software/MSigDB/, which are distributed as RData files. The default assumption for this function is that the end user will have downloaded these files, and the setloc argument simply tells runRomer where to find them.

Alternatively, user-based gene sets could be created (these should consist of lists of character vectors of gene symbols - see one of the Broad gene sets for an example).

This function will run [romer](#page-0-0) using all the gene sets in the referenced directory, on all the contrasts supplied, and then output the results in a (default) 'genesets' subdirectory. There will be an HTML file in the working directory with a (default) filename of 'indexRomer.html' that will point to individual HTML files in the genesets subdirectory, which will point to individual files in subdirectories within the genesets subdirectory (named after the colnames of the contrast matrix).

### Value

If save is TRUE, return a list that can be re-processed using outputRomer. this is useful in cases where you might need to re-run multiple times.

Nothing is returned. This function is called only for the side-effects of creating output HTML files in the working and sub-directories.

### Methods (by class)

- ExpressionSet: Perform gene set analysis using microarray data.
- DGEList: Perform gene set analysis using RNA-Seq data processed using edgeR.
- EList: Perform gene set analysis using RNA-Seq data processed using voom.

#### Author(s)

James W. MacDonald <jmacdon@u.washington.edu>

James W. MacDonald <jmacdon@u.washington.edu>

venn4Way *4-way Venn Diagrams*

#### **Description**

A function to create a 4-way Venn diagram

### 34 venn4Way

### Usage

```
venn4Way(
  fit,
  contrast,
 p.value,
  lfc,
  adj.meth,
  baseUrl = ".".reportDirectory = "./venns",
  affy = TRUE,probecol = "PROBEID",
  ...
)
```
### Arguments

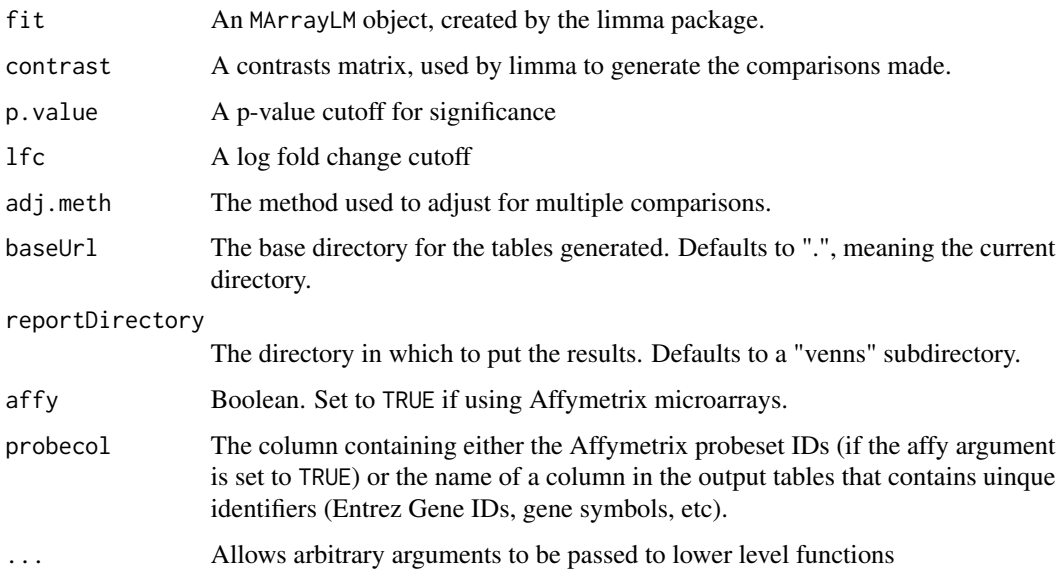

### Details

This function is an internal function and not really intended to be called by the end user. It is generally called by the vennPage function. The goal is to create a 4-way Venn diagram in an HTML page with clickable links to tables of the genes found in a given cell. In addition, the numbers in each cell are underlined with colored bars that help end users tell what contrasts are captured by that cell.

### Value

Returns a list. The first item is a (list of) HTMLReportRef objects that can be used by Reporting-Tools to create HTML links. The second item is the output from the venn function in gtools, and the third item is the name of the contrasts used to generate the Venn diagram.

#### <span id="page-34-0"></span>vennCounts2 35

#### Author(s)

James W. MacDonald <jmacdon@u.washington.edu>

vennCounts2 *Compute Counts for Venn Diagram*

#### Description

This function is designed to compute counts for a Venn diagram. It is slightly different from [vennCounts](#page-0-0) in the additional ability to compute counts for genes that are differentially expressed in the same direction.

#### Usage

```
vennCounts2(x, method = "same", fit = NULL, foldFilt = NULL
```
#### Arguments

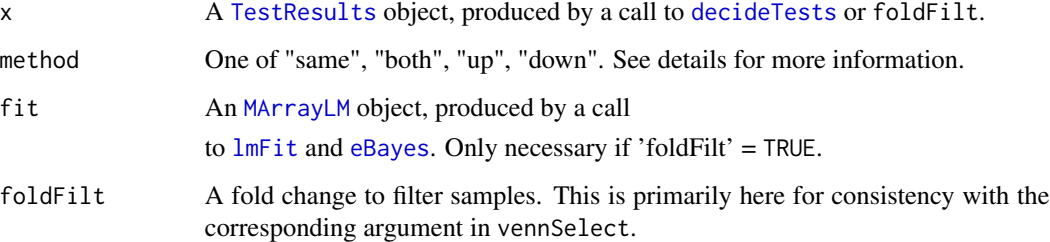

### Details

The function [vennCounts](#page-0-0) will return identical results except for the "same" method. This will only select those genes that both pass the criteria of [decideTests](#page-0-0) as well as being differentially expressed in the same direction. Note that this is different from the "both" method, which simply requires that a given gene be differentially expressed in e.g., two different comparisons without any requirement that the direction be the same.

#### Value

A [VennCounts](#page-0-0) object.

#### Author(s)

James W. MacDonald <jmacdon@u.washington.edu>

### Examples

```
library("limma")
tstat <- matrix(rt(300,df=10),100,3)
tstat[1:33,] <- tstat[1:33,]+2
clas <- classifyTestsF(tstat,df=10,p.value=0.05)
a <- vennCounts2(clas)
print(a)
vennDiagram(a)
```
vennInLine *Generate Venn diagrams with links for Rmarkdown documents*

### Description

A function to generate Venn diagrams for use within Rmarkdown documents, particularly for those using the Bioconductor BiocStyle package for formatting.

### Usage

```
vennInLine(
  vennlst,
 caplst,
 cex.venn = 1,
  shift.title = FALSE,
  reportDirectory = NULL,
  ...
)
```
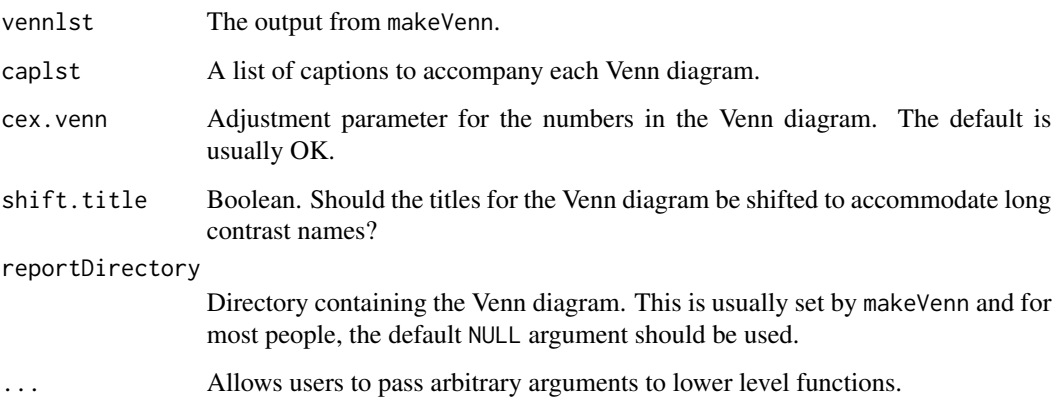

<span id="page-35-0"></span>

#### <span id="page-36-0"></span>vennPage 37

#### Details

This function is intended for those who use Rmarkdown documents to present results and who would like to include Venn diagrams showing the overlap between two to four contrasts. The Venn diagrams that are generated include links for each cell of the diagram that will open HTML pages that contain results for the genes that are found within the cell of the Venn diagram.

Please note that this function is tailored specifically for use within Rmarkdown documents, particularly those that use the Bioconductor BiocStyle package. The function call should be present in a code block using the argument results = "asis", because we are directly generating HTML rather than placing a figure.

### Value

This function returns the required HTML text to generate the Venn diagram

#### Author(s)

James W. MacDonald <jmacdon@u.washington.edu>

#### See Also

vennPage particularly for the example.

vennPage *High-level function for making Venn diagrams with clickable links to HTML pages with the underlying genes.*

#### Description

This function is designed to be used in conjunction with the makeVenn function, to first create a set of HTML pages containing the genes that are represented by the cells of a Venn diagram, and then create an HTML page with the same Venn diagrams, with clickable links that will point the end user to the HTML pages.

#### Usage

```
vennPage(
  vennlst,
  pagename,
 pagetitle,
  cex.venn = 1,
  shift.title = FALSE,
  baseUrl = ".''.reportDirectory = NULL,
)
```
#### Arguments

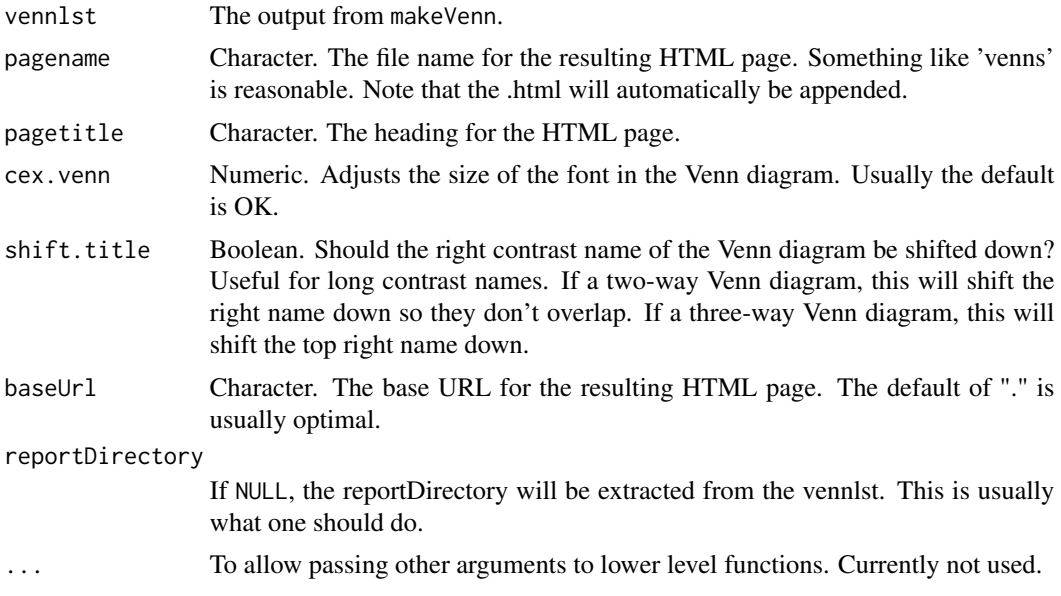

#### Details

This function is intended to be used as part of a pipeline, by first calling makeVenn and then using the output from that function as input to this function to create the HTML page with clickable links.

#### Value

An HTMLReport object. If used as input to the ReportingTools publish function, this will create a link on an index page to the Venn diagram HTML page. See e.g., the microarray analysis vignette for ReportingTools for more information.

#### Author(s)

James W. MacDonald <jmacdon@u.washington.edu>

### Examples

```
## Not run:
 mat < -matrix(rnorm(1e6), ncol = 20)design <- model.matrix(~factor(1:4, each=5))
 colnames(design) <- LETTERS[1:4]
 contrast <- matrix(c(1,-1,0,0,1,0,-1,0,1,0,0,-1,0,1,-1,0,0,1,0,-1),
 ncol = 5collnames(contrast) \leq paste(LETTERS[c(1,1,1,2,2)],LETTERS[c(2,3,4,3,4)], sep = " vs ")
  fit <- lmFit(mat, design)
  fit2 <- contrasts.fit(fit, contrast)
  fit2 <- eBayes(fit2)
  ## two Venn diagrams - a 3-way Venn with the first three contrasts
  ## and a 2-way Venn with the last two contrasts
```
#### <span id="page-38-0"></span>vennSelect2 39

```
collist <- list(1:3,4:5)
venn <- makeVenn(fit2, contrast, design, eset, collist = collist)
vennreport <- vennPage(venn, "index.html", "Venn diagrams")
indexPage <- HTMLReport("index", "My results", reportDirectory =
".", baseUrl = ".")
publish(vennreport)
finish(indexPage)
```
## End(Not run)

vennSelect2 *Select and Output Genelists Based on Venn Diagrams*

#### Description

This function is designed to output text and/or HTML tables based on the results of a call to [decideTests](#page-0-0), using the ReportingTools package.

### Usage

```
vennSelect2(
  fit,
  contrast,
  design,
  groups = NULL,
  cols = NULL,
  p.value = 0.05,
  lfc = 0,
  method = "same",adj.meth = "BH",titleadd = NULL,
  fileadd = NULL,
  baseUrl = ".".reportDirectory = "./venns",
  affy = TRUE,probecol = "PROBEID",
  ...
\mathcal{L}
```
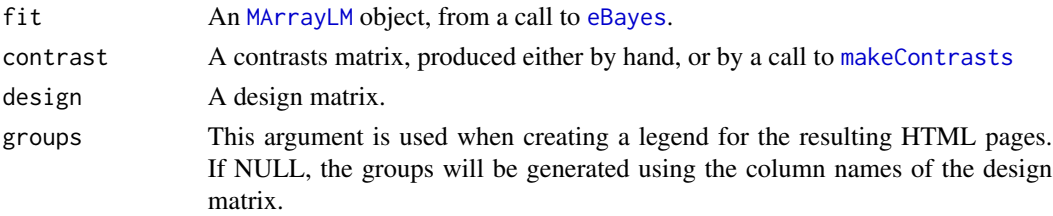

<span id="page-39-0"></span>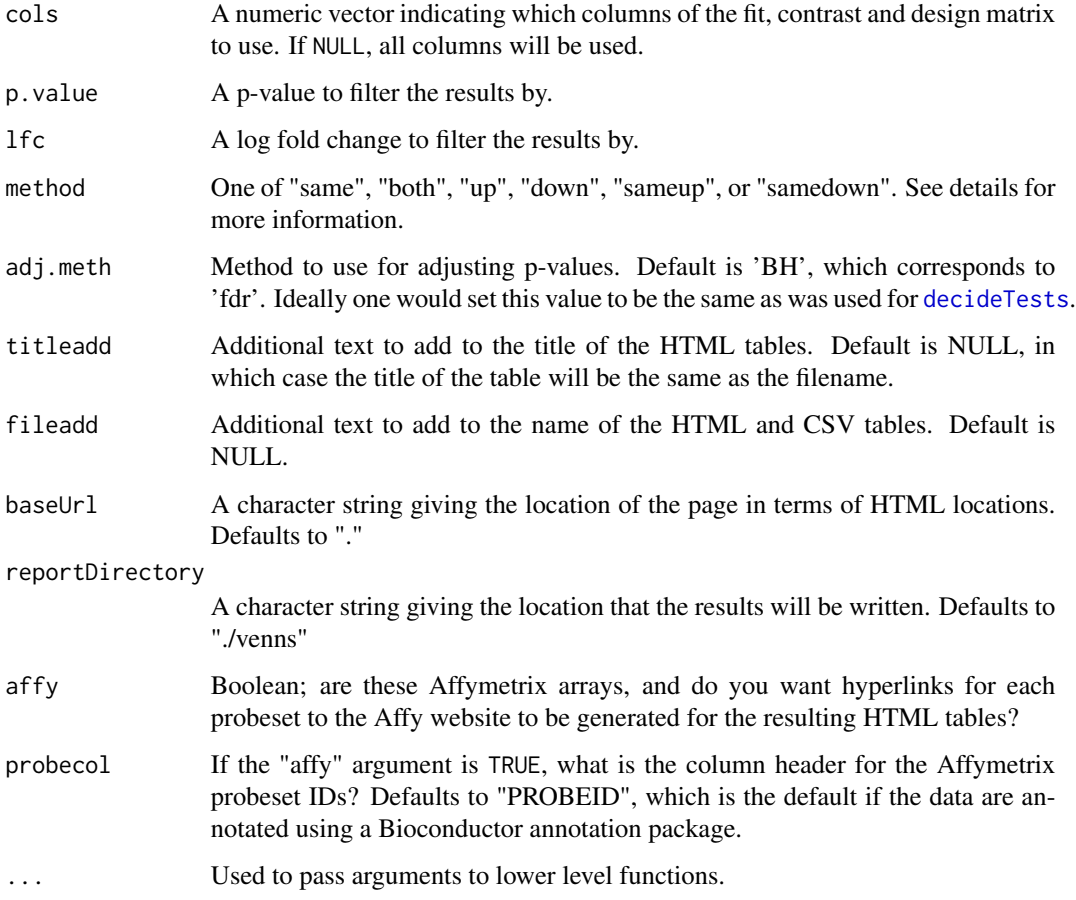

#### Details

The purpose of this function is to output HTML and text tables with lists of genes that fulfill the criteria of a call to [decideTests](#page-0-0) as well as the direction of differential expression.

Some important things to note: First, the names of the HTML and text tables are extracted from the colnames of the TestResults object, which come from the contrasts matrix, so it is important to use something descriptive. Second, the method argument is analogous to the include argument from [vennCounts](#page-0-0) or [vennDiagram](#page-0-0). Choosing "both" will select genes that are differentially expressed in one or more comparisons, regardless of direction. Choosing "up" or "down" will select genes that are only differentially expressed in one direction. Choosing "same" will select genes that are differentially expressed in the same direction. Choosing "sameup" or "samedown" will select genes that are differentially expressed in the same direction as well as 'up' or 'down'.

Note that this is different than sequentially choosing "up" and then "down". For instance, a gene that is upregulated in one comparison and downregulated in another comparison will be listed in the intersection of those two comparisons if "both" is chosen, it will be listed in only one comparison for both the "up" and "down" methods, and it will be listed in the union (e.g., not selected) if "same" is chosen.

Unlike vennSelect, this function automatically creates both HTML and CSV output files.

#### <span id="page-40-0"></span>writeFit 41

### Value

A list with two items. First, a list of HTMLReport objects from the ReportingTools package, which can be used to create an index page with links to the HTML pages created by this function. See the help page for HTMLReport in ReportingTools as well as the vignettes for more information. The second item is a vennCounts object from limma, which can be used to create a Venn diagram, e.g., in a report if this function is called within a Sweave or knitR pipeline.

### Author(s)

James W. MacDonald <jmacdon@u.washington.edu>

writeFit *Function to output annotated fit data from limma*

#### Description

This function is designed to take an ExpressionSet an annotation package and an lmFit object, and output an annotated text file containing t-statistics, p-values, and fold change data for all contrasts.

#### Usage

```
writeFit(
  fit,
  annotation = NULL,
  eset,
  touse = c("symbol", "genename", "accnum", "entrezid", "unigene")
)
```
#### Arguments

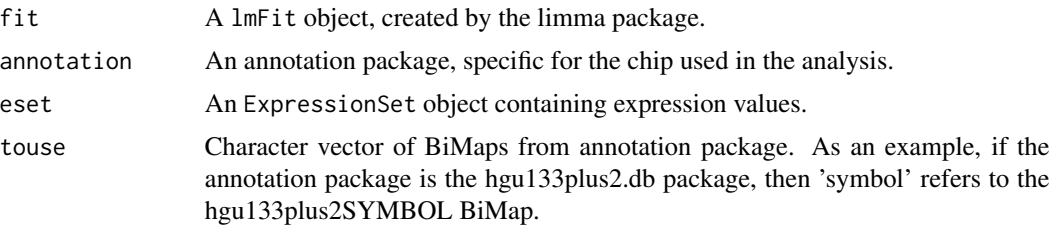

### Details

This function is designed to output annotation data as well as statistics (p-values, fold change, tstatistics) for all probes on a chip.

#### Value

A data.frame is returned.

#### <span id="page-41-0"></span>42 writeFit

### Author(s)

James W. MacDonald <jmacdon@u.washington.edu>

#### See Also

[write.fit](#page-0-0)

# <span id="page-42-0"></span>**Index**

∗ hplot affystart, [3](#page-2-0) maplot, [24](#page-23-0) plotDeg, [28](#page-27-0) plotPCA, [29](#page-28-0) vennCounts2, [35](#page-34-0) ∗ manip affystart, [3](#page-2-0) doGlimma, [7](#page-6-0) entrezLinks, [9](#page-8-0) getMainProbes, [13](#page-12-0) makeHmap, [17](#page-16-0) makeVenn, [20](#page-19-0) mirna2mrna, [24](#page-23-0) vennCounts2, [35](#page-34-0) vennInLine, [36](#page-35-0) vennPage, [37](#page-36-0) vennSelect2, [39](#page-38-0) writeFit, [41](#page-40-0) affycoretools, [2](#page-1-0) affyLinks *(*entrezLinks*)*, [9](#page-8-0) affystart, [3](#page-2-0) annotateEset, [4](#page-3-0) annotateEset,ExpressionSet,AffyExonPDInfo-method heatmap.2, *[18](#page-17-0) (*annotateEset*)*, [4](#page-3-0) annotateEset,ExpressionSet,AffyExpressionPDInfo-method *(*annotateEset*)*, [4](#page-3-0) annotateEset,ExpressionSet,AffyGenePDInfo-method *(*annotateEset*)*, [4](#page-3-0) annotateEset,ExpressionSet,AffyHTAPDInfo-meth@@keGoGeneTable,[15](#page-14-0) *(*annotateEset*)*, [4](#page-3-0) annotateEset,ExpressionSet,character-method *(*annotateEset*)*, [4](#page-3-0) annotateEset,ExpressionSet,ChipDb-method *(*annotateEset*)*, [4](#page-3-0) annotateEset,ExpressionSet,data.frame-method makeVenn,MArrayLM-method (makeVenn),[20](#page-19-0) *(*annotateEset*)*, [4](#page-3-0) bluered, *[12](#page-11-0)*, *[14](#page-13-0)* columns, *[5](#page-4-0)* dataAndHeatmapPage, [6](#page-5-0) decideTests, *[22](#page-21-0)*, *[35](#page-34-0)*, *[39,](#page-38-0) [40](#page-39-0)* DGEGLM, *[21](#page-20-0)* doGlimma, [7](#page-6-0) eBayes, *[35](#page-34-0)*, *[39](#page-38-0)* ensemblLinks *(*entrezLinks*)*, [9](#page-8-0) entrezLinks, [9](#page-8-0) ExpressionSet, *[14](#page-13-0)* fixHeaderAndGo, [10](#page-9-0) geneSetPage, [11](#page-10-0) getMainProbes, [13](#page-12-0) glmFit, *[22](#page-21-0)* glmLRT, *[22](#page-21-0)* glmQLFit, *[22](#page-21-0)* glmQLFTest, *[22](#page-21-0)* glmTreat, *[22](#page-21-0)* GOHyperGResults, *[15,](#page-14-0) [16](#page-15-0)* goLinks *(*entrezLinks*)*, [9](#page-8-0) gsHeatmap, [13](#page-12-0) HTMLReportRef, *[15](#page-14-0)*, *[17](#page-16-0)* lmFit, *[35](#page-34-0)* makeContrasts, *[21](#page-20-0)*, *[39](#page-38-0)* makeGoTable, [16](#page-15-0) makeHmap, [17,](#page-16-0) *[25](#page-24-0)* makeImages, [19](#page-18-0) makeVenn, [20](#page-19-0) makeVenn,DGEGLM-method *(*makeVenn*)*, [20](#page-19-0) mapIds, *[5](#page-4-0)* maplot, [24](#page-23-0) MArrayLM, *[21,](#page-20-0) [22](#page-21-0)*, *[35](#page-34-0)*, *[39](#page-38-0)*

```
mirna2mrna
, 17
, 24
nuccoreLinks
(entrezLinks
)
,
9
26
outputRomer,DGEList,DGEGLM-method (outputRomer), 26
outputRomer,EList,MArrayLM-method (outputRomer), 26
outputRomer,ExpressionSet,MArrayLM-method (outputRomer), 26
plotDeg
, 28
plotHist
(plotDeg
)
, 28
plotPCA
, 29
plotPCA,ExpressionSet-method
(plotPCA
)
,
        29
plotPCA,matrix-method
(plotPCA
)
, 29
probeSetSummary
, 15
, 16
publish
, 11
rma
,
5
romer
, 11
, 26–28
, 31
–33
runRomer
, 31
runRomer,DGEList-method
(runRomer
)
, 31
runRomer,EList-method
(runRomer
)
, 31
runRomer,ExpressionSet-method (runRomer), 31
screeplot
, 30
summary
, 16
TestResults
, 35
topTable
, 15
, 16
venn4Way
, 33
VennCounts
, 35
vennCounts
, 22
, 35
, 40
35
vennDiagram
, 22
, 40
vennInLine
, 36
37
vennSelect2
, 39
write.fit
, 42
writeFit
, 41
```